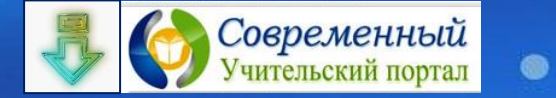

Летний марафон интерактивных презентаций

 $\chi$ 

万  $N_{\mathbb{Z}}$ 

 $\bullet$   $\bullet$ 

Тест на восстановление последовательности Литература, 9 класс

> Н.А. Елисеева, учитель русского языка и литературы

 $\bullet \quad \bullet \quad \bullet \quad \bullet \quad \bullet$ 

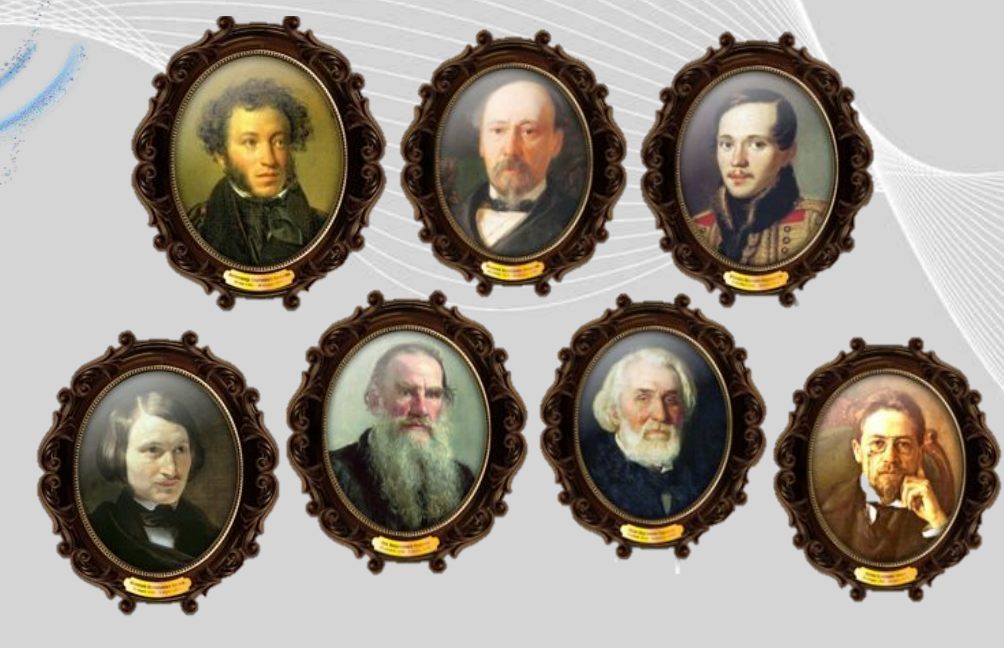

**Дорогие девятиклассники**! Перед вами оригинальный тест на восстановление последовательности, когда при правильной последовательности компоненты теста исчезают друг за другом. Тест посвящён писателям ХIХ века русской литературы, с творчеством которых вы знакомились в этом учебном году.

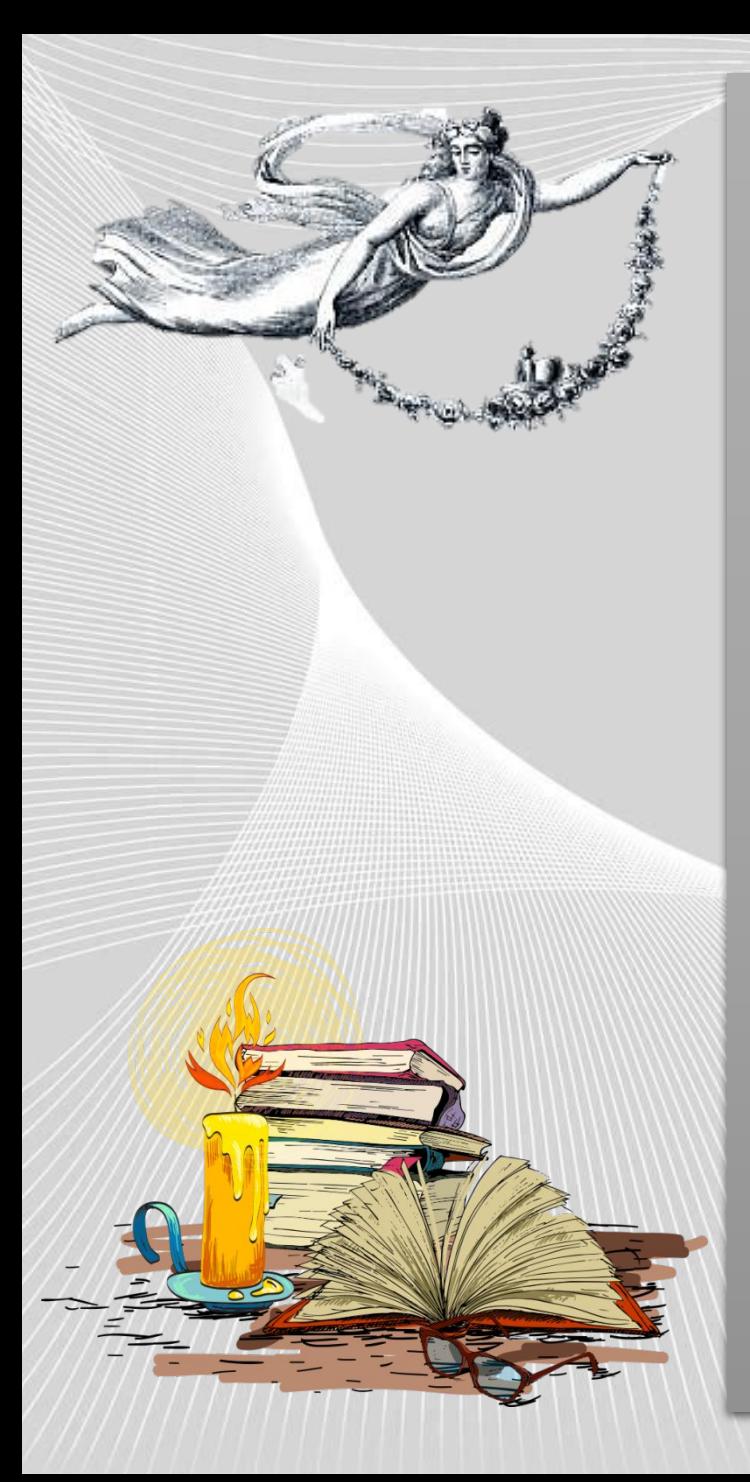

# А.П. Чехов

Л.Н. Толстой

В.А. Жуковский

Н.М. Карамзин

Н.А. Некрасов

А.С. Грибоедов

Н.В. Гоголь

А.С. Пушкин

М.Ю. Лермонтов

Ф.М. Достоевский

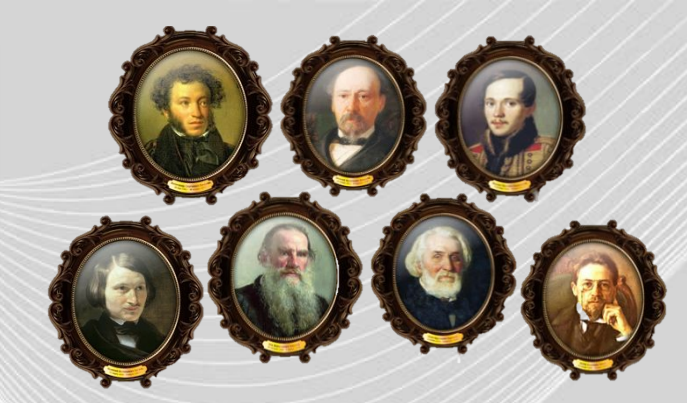

Щёлкните по фамилиям писателей, распределив их по дате рождения от более ранних к более поздним е и прамзин распредейний праспредейний распредейность и толь для подате регистории и более регистрационно к более по количество количество Прове

Количество ошибок

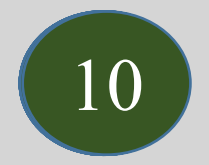

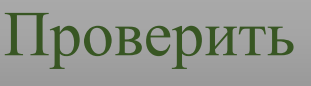

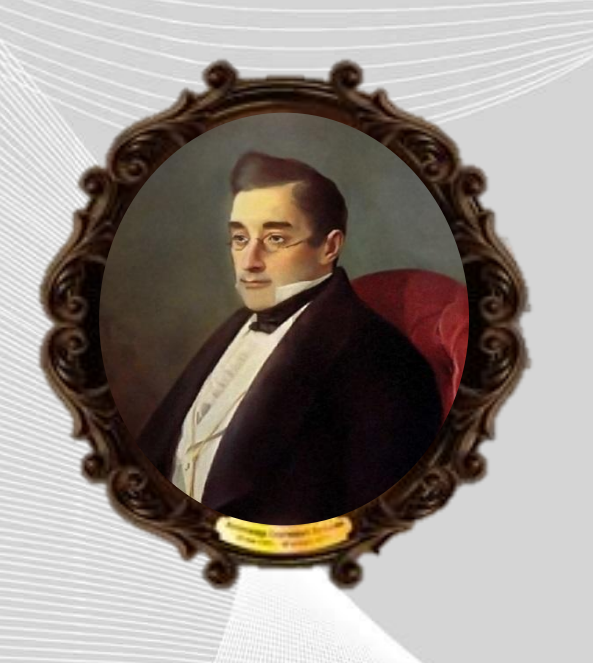

**Александр Сергеевич Грибоедов** 

**Жизнь и творчество** Подписание Туркманчайского мирного договора с Персией

Разгром русского посольства в Тегеране

Поступает добровольцем в гусарский полк

Учёба в Московском университете

Первое представление «Горя от ума»

Выход в отставку

I

I

I

Участие в четверной дуэли

Служба в Коллегии иностранных дел

Вывод из плена русских солдат

Женитьба на Нине Чавчавадзе

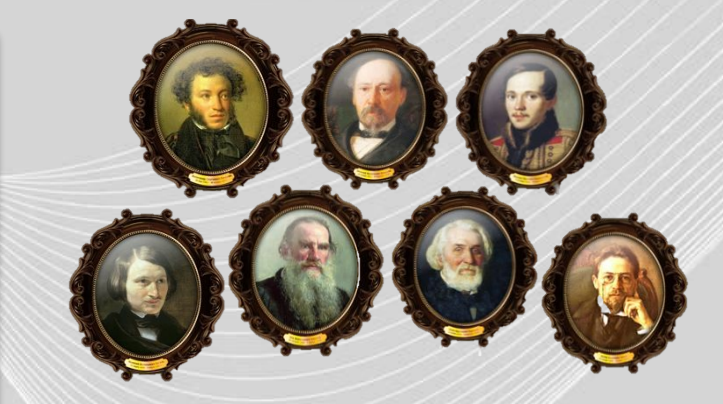

Щёлкните по событиям, распределив их от более ранних к более поздним COOPTHE PACIFIC COOPTHE PACIFIC COOPTHERIC COOPTHERIC COOPTHERIC COOPTHERIC COOPTHERIC COOPTHERIC COOPTHERIC COOPTHERIC COOPTHERIC COOPTHERIC COOPTHERIC COOPTHERIC COOPTHERIC COOPTHERIC COOPTHERIC COOPTHERIC COOPTHERIC CO

Количество ошибок

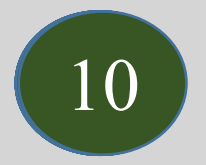

Оценка

5 Проверить

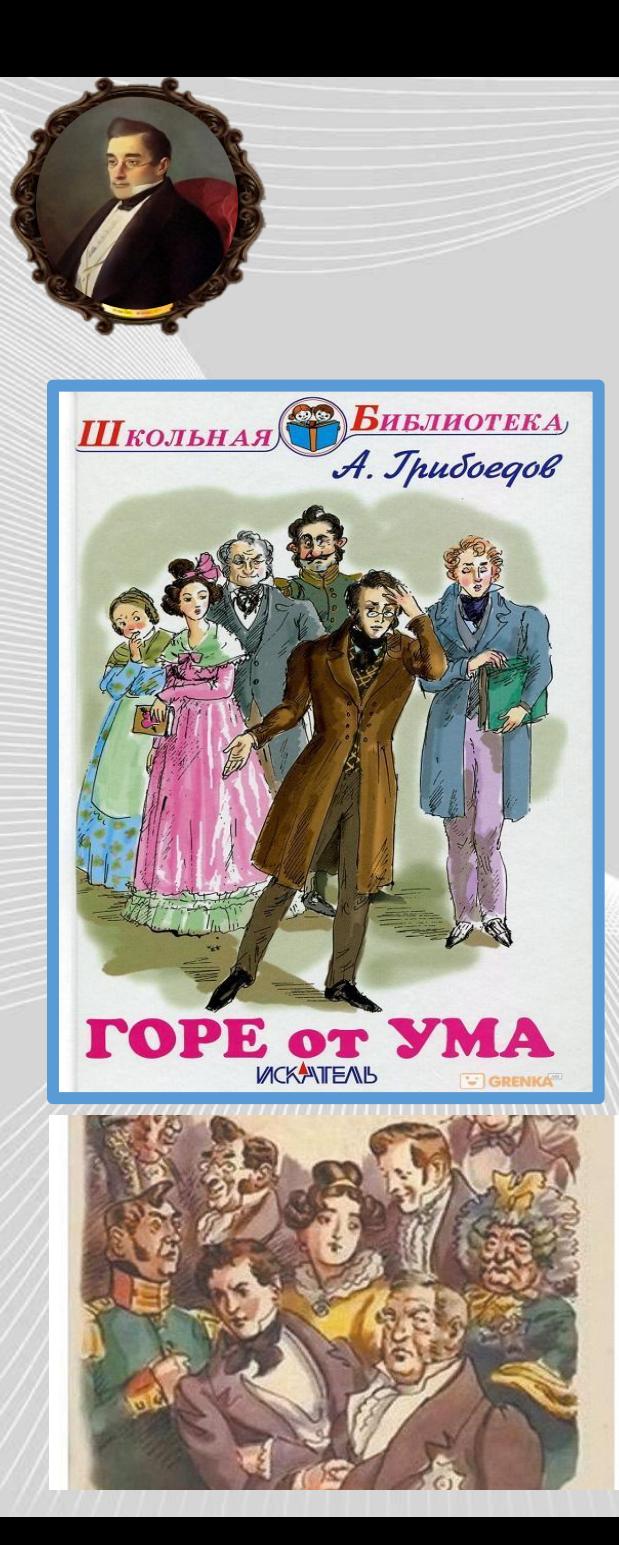

## Визит Скалозуба

Разговор Репетилова с Чацким

Сплетни о Чацком в светском обществе

Утро в доме Фамусовых

Разочарование Чацкого, выезд из Москвы

Диалог Фамусова и Чацкого

Падение с лошади Молчалина, выводы Чацкого

Приезд Чацкого

Признание Молчалина Лизе

Званый вечер, приезд гостей

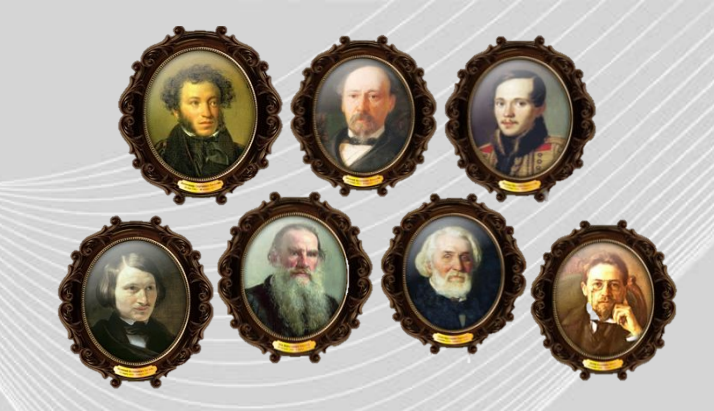

Щёлкните по событиям комедии, распределив их от более ранних к более поздним KOMELIN<br>
Pacifipe Pacific Pacific Contract Box<br>
KOJIM COLLEH<br>
COLLEH<br>
TIPOBE

Количество ошибок

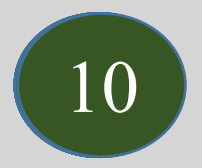

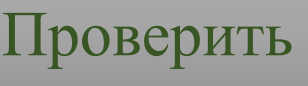

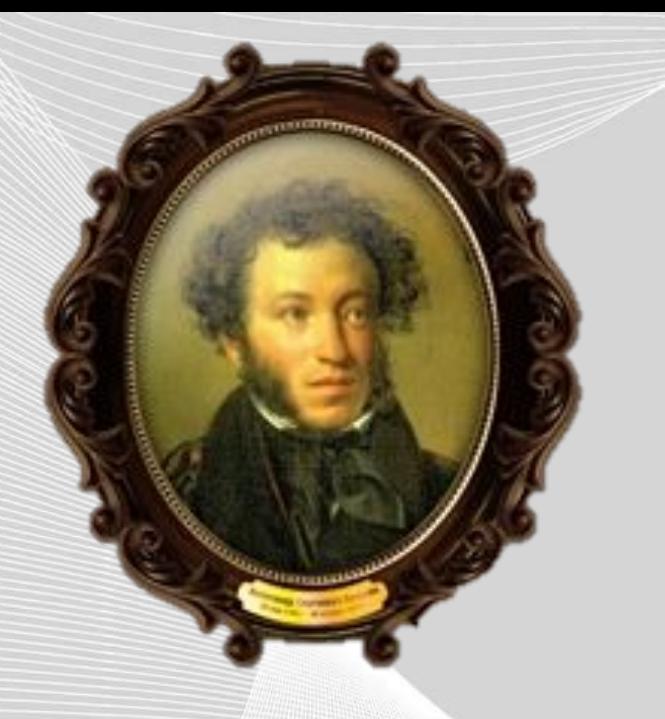

**Александр Сергеевич Пушкин** 

**Жизнь и творчество** Венчание с Натальей Гончаровой

Издание журнала «Современник»

Служит в Коллегии иностранных дел

Пушкина зачисляют в Царскосельский лицей

Дуэль с Дантесом

Пушкин отправляется на Кавказ.

Ссылка в Михайловское

Начата работа на романом «Евгений Онегин»

Болдинская осень

Созданы «Повести Белкина»

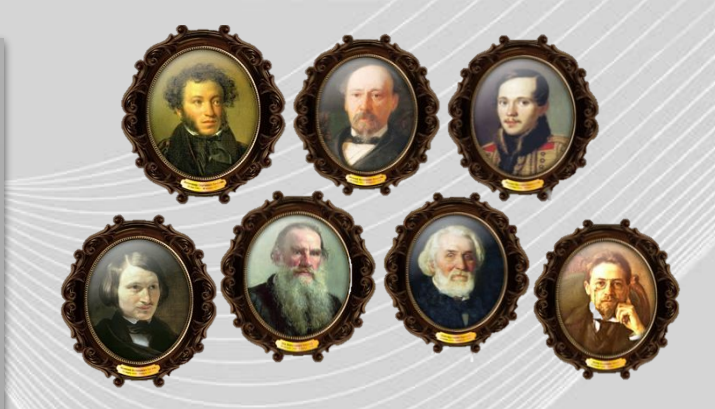

Щёлкните по событиям, распределив их от более ранних к более поздним еобыти:<br>
распредел<br>
от более рак<br>
к более по:<br>
Количество<br>
Оцен<br>
Оцен<br>
Прове

Количество ошибок

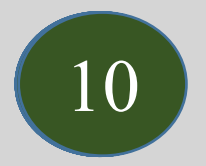

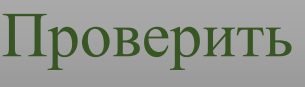

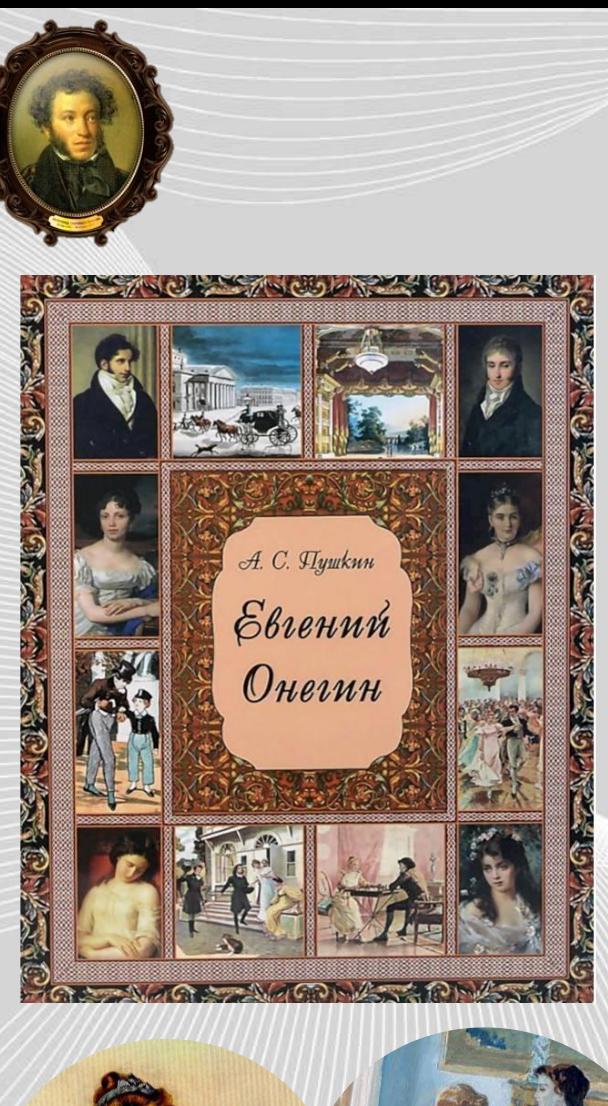

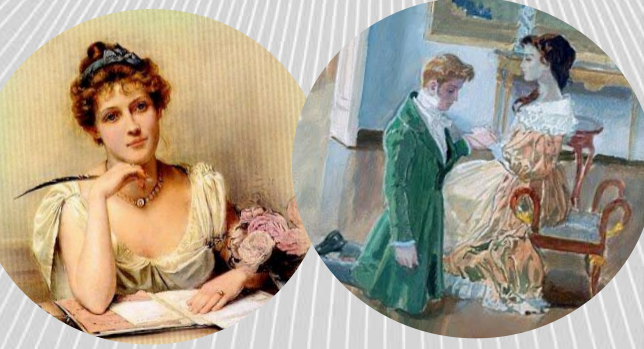

## Именины Татьяны

Татьяну везут в Москву

Переезд Онегина в деревню

День Онегина в Петербурге

Последняя встреча Онегина и Татьяны

Знакомство Онегина и Ленского

Татьяна пишет письмо-признание

В гостях у Лариных

Отповедь Онегина

Дуэль Ленского и Онегина

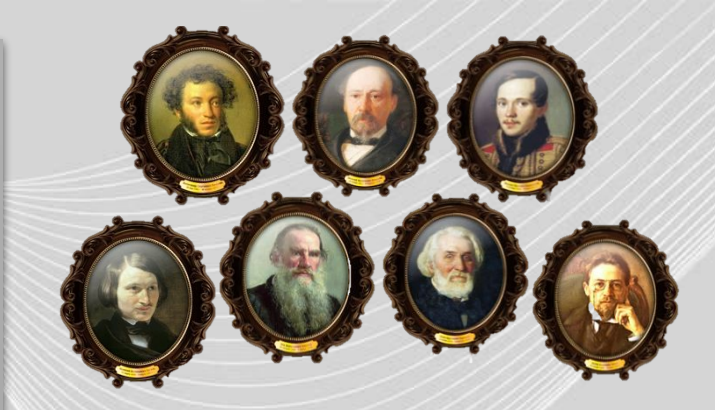

Щёлкните по событиям романа, распределив их от более ранних к более поздним POMAH<br>
PACIFIERE POMAH<br>
OICE PR<br>
PACIFIERE POMAH<br>
ROJIN COLLEH<br>
OILEH<br>
DUCH<br>
DIPOBE

Количество ошибок

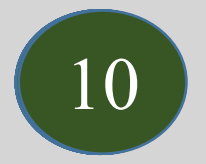

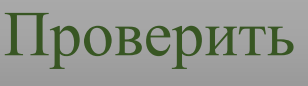

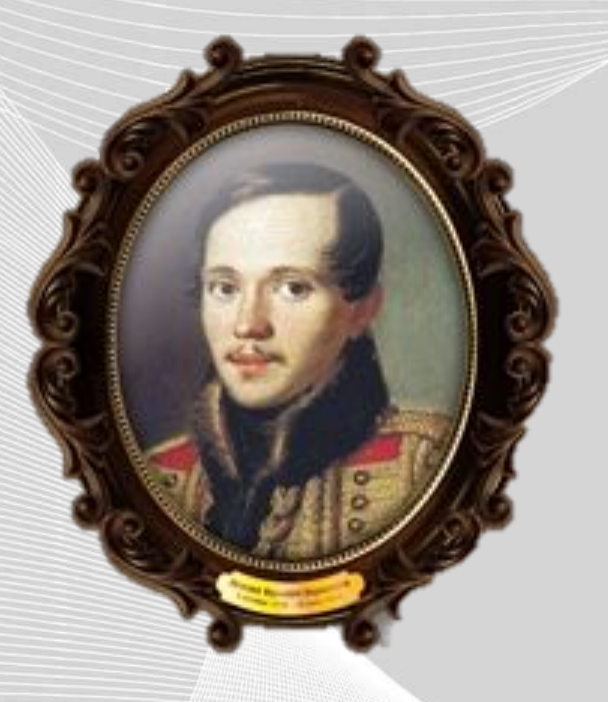

**Михаил Юрьевич Лермонтов** 

**Жизнь и творчество** Дуэль с Мартыновым

I

Выходит единственный прижизненный сборник стихов

Учёба в пансионе при Московском университете

Первая поездка на Кавказ с бабушкой

Работа на романом «Герой нашего времени»

Учёба в Московском университете

Стихотворение «На смерть поэта»

Учёба в юнкерской школе подпрапорщиков

Первая ссылка на Кавказ

Вторая ссылка на Кавказ

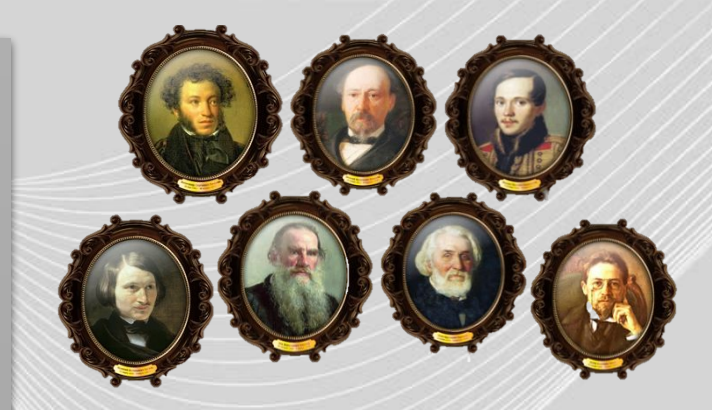

COOPTHE PACIFIC COOPTHE PACIFIC COOPTHERIC COOPTHERIC COOPTHERIC COOPTHERIC COOPTHERIC COOPTHERIC COOPTHERIC COOPTHERIC COOPTHERIC COOPTHERIC COOPTHERIC COOPTHERIC COOPTHERIC COOPTHERIC COOPTHERIC COOPTHERIC COOPTHERIC CO Щёлкните по событиям, распределив их от более ранних к более поздним

Количество ошибок

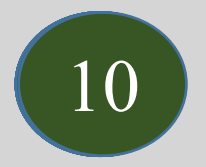

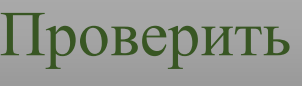

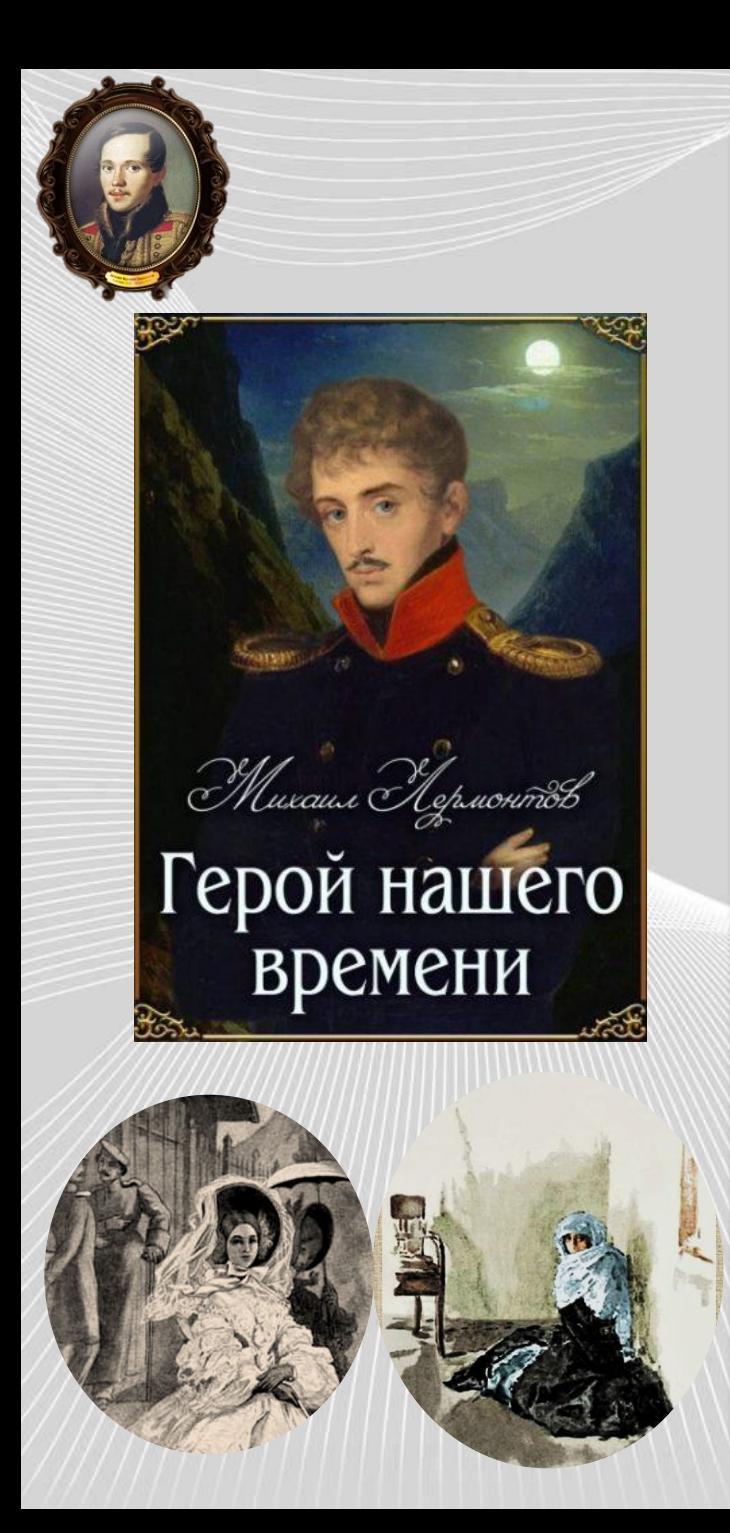

#### «Фаталист»

Дуэль с Грушницким

«Бэла»

Предисловие

Встреча Печорина и княгини Веры

«Максим Максимыч»

Встреча с контрабандистами в Тамани

Предисловие к «Журналу Печорина»

Печорин и княжна Мери

Конфликт Печорина с «водяным обществом»

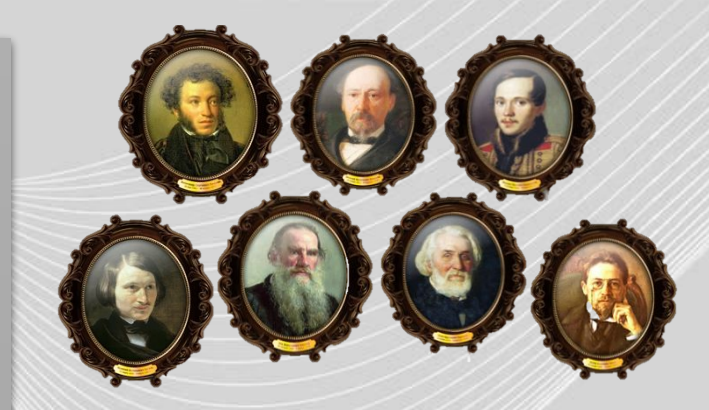

POMAH<br>
PACIFIED RESERVED RESERVED RESERVED RESERVED RESERVED RESERVED DUCH<br>
PACIFIED DUCH<br>
DUCH TIPOBE Щёлкните по событиям романа, распределив их от более ранних к более поздним

Количество ошибок

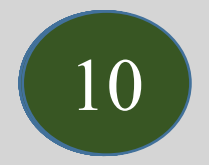

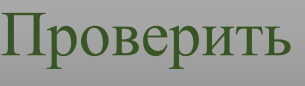

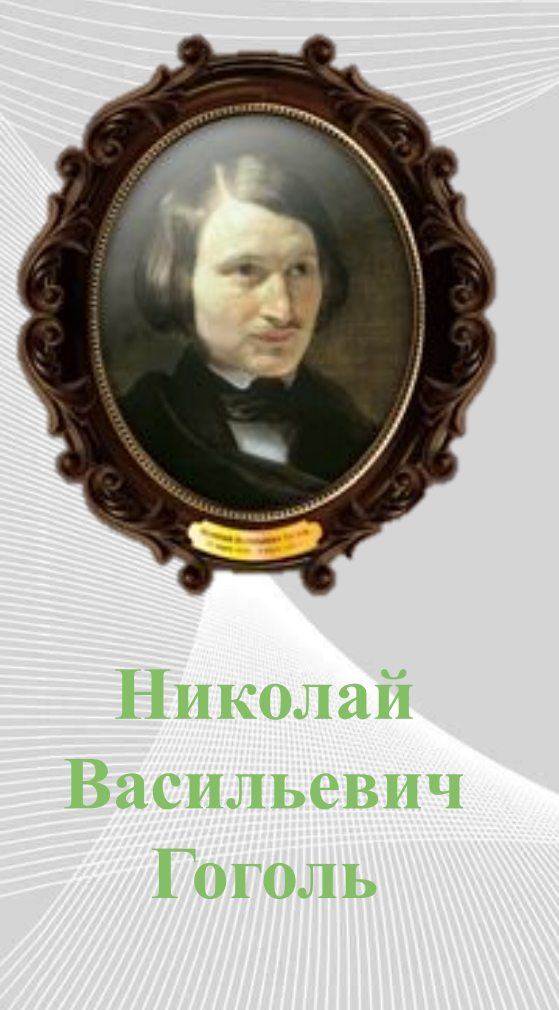

**Жизнь и творчество** Петербург. Издание поэмы «Ганс Кюхельгартен»  $\ddot{\phantom{0}}$ 

Преподаёт в Патриотическом институте

Первые постановки комедии «Ревизор»

Служба писцом в отделе Департамента

Вышли в свет «Мёртвые души», «Шинель» («Шинель» Германдский и социалиство ошибок

Знакомство с Жуковским и Пушкиным

Начал «Вечера на хуторе близ Диканьки»

Итали Провез и Провез Гаргела I Провез Гаргела I Провез Гаргела I Провез Гаргела I Провез Гаргела I Провез Гар

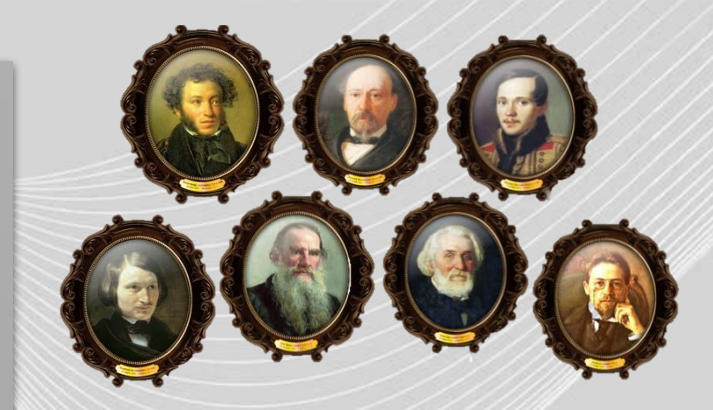

Щёлкните по событиям, распределив их от более ранних к более поздним

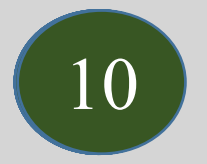

Оценка

5 Проверить

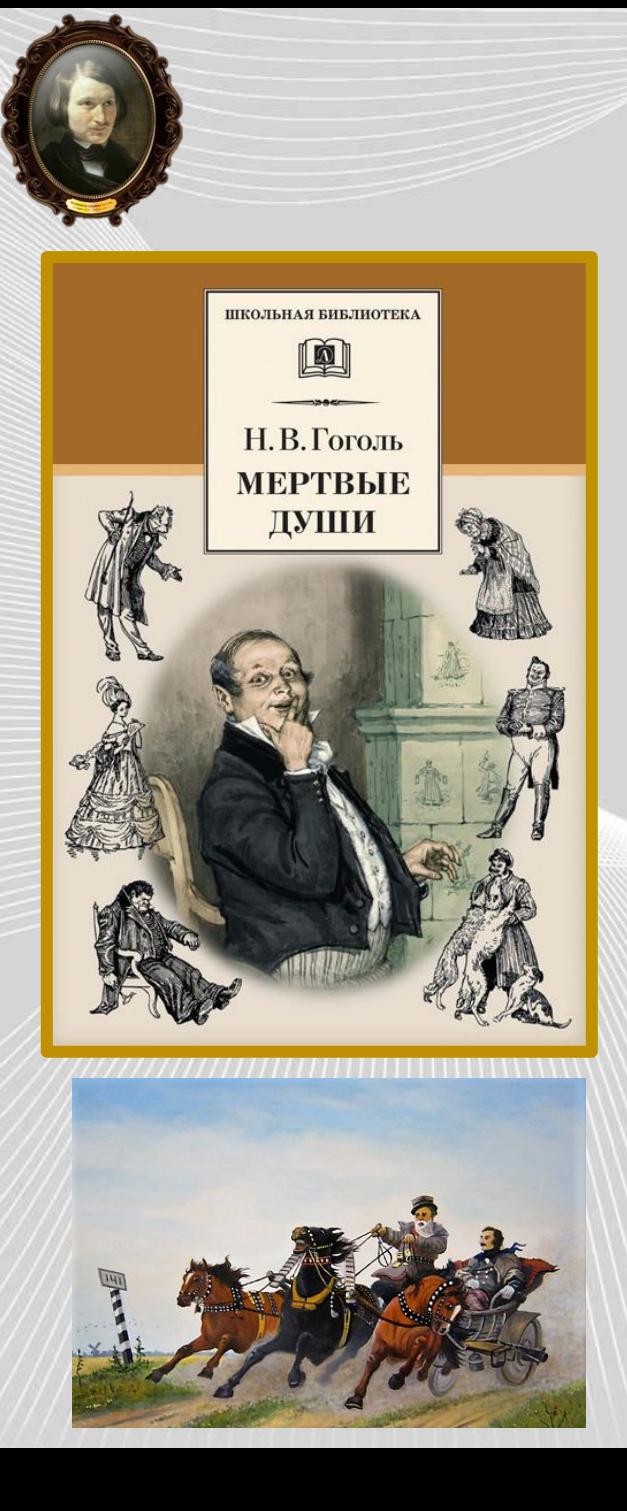

История жизни Чичикова

Повесть о капитане Копейкине

Визит к Манилову

Приезд Чичикова в город N

Бал у губернатора

Знакомство с Коробочкой

Визит к Собакевичу

В гостях у Ноздрёва

Знакомство с Плюшкиным

Раскрытие аферы

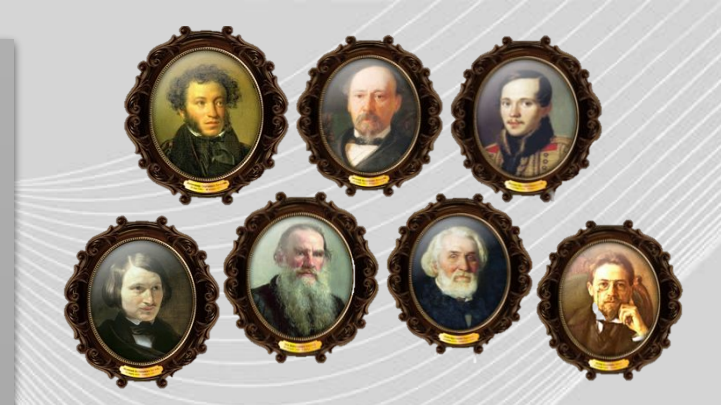

исла в город N<br>
исла в город N<br>
поэмы<br>распредел<br>
распредел<br>
обакевичу<br>
Моздрёва<br>
Плюшкиным<br>
и в аферы<br>
Плюшкиным<br>
И Оцен<br>
Плюшкиным<br>
И Оцен<br>
Плюшкиным<br>
И Оцен Щёлкните по событиям поэмы, распределив их от более ранних к более поздним

Количество ошибок

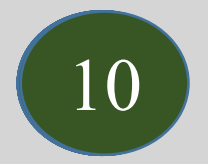

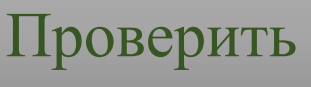

Давайте классиков читать, Чтоб приходило озаренье Про жизнь прекрасную узнать, Про это "чудное мгновенье".

Давайте классиков читать, Чтоб с честью жить на свете, И за поступки отвечать, Что совершаем на планете.

*Карина Быкова*

#### Источники

https://catherineasquithgallery.com/fony-dlja-prezentacij/7529-fon-dlja-prezentacii-v-stile-minimalizm-52-foto.html фон5 https://onlystands.ru/sites/4-onlystands/photoalbums/1415.jpg портреты https://poetpushkin.ru/zhizn-i-tvorchestvo/hronologicheskaya-tablitsa-zhizni-i-tvorchestva-pushkina.html Пушкин https://www.janzenshop.de/428270-thickbox default/evgenij-onegin.jpg **обложка** https://www.karusel-tv.ru/media/suit/preview full/media/shop\_product/ozon/1017831195.jpg Татьяна https://i.ytimg.com/vi/9PJ9pDbuZbs/hqdefault.jpg Онегин https://lermontovm.ru/zhizn-i-tvorchestvo/zhizn-i-tvorchestvo-lermontova Лермонтов https://lermontovm.ru/proza/geroj-nashego-vremeni/osobennosti-kompozitsii-romana-geroj-nashego-vremeni Обложка https://ds04.infourok.ru/uploads/ex/0c00/0018eb2f-e8fdf591/2/img3.jpg Бэла https://сезоны-года.рф/sites/default/files/images/shkolnikam/Meri\_1.jpg Мери https://worldtable.info/literatura/tablica-zhizn-i-tvorchestvo-nikolaja-vasilevi.html Гоголь https://avatars.mds.yandex.net/get-mpic/4303516/img\_id1388535421931884215.jpeg/240x320 обложка https://otvet.imgsmail.ru/download/12850878\_532d583f0db8be0f3503008e8169f7e7\_800.png Илл. https://ruskontur.com/uploads/1589990197\_5ec55335190a2.jpg Грибоедов https://avatars.mds.vandex.net/get-zen\_doc/28845/pub\_5c8a4ef2170af407677816d8\_5c8a59e5c650eb00b32832df/scale\_1200 Обложка http://i.grenka.ua/shop/1/7/71/gore-ot-uma\_b22.jpg Илл. https://i0.wp.com/paxvobis.ro/wp-content/uploads/2020/06/Diverse.png?fit=932%2C669&ssl=1 книги https://онлайн-читать.рф/images/15705.jpg муза https://catherineasquithgallery.com/uploads/posts/2021-02/1612746047\_209-p-goluboi-fon-skazochnii-236.jpg фон1 https://ds04.infourok.ru/uploads/ex/0621/0010f610-4fbb916b/9/hello\_html\_73d21065.png перо https://1.bp.blogspot.com/-jjECdsDzHUo/Wu9FNmoNfWI/AAAAAAAAS1A/QiMGqPnDTkMkqb1ORgW8XNDyj\_pmrlFygCLcBGAs/s1600/%25D0%25B7%25D0 %25BE%25D0%25BB%25D1%2583%25D1%2588%25D0%25BA%25D0%25B0-DoV%2B%25281%2529.png птица https://www.freeiconspng.com/thumbs/right-arrow-icon/left-and-right-arrow-icon-29.png стрелка http://hitsmitherz.de/lines/arrow3.png стрелка https://stihi.ru/2016/06/01/4085

http://didaktor.ru/kak-sozdat-originalnyj-test-na-vosstanovlenie-posledovatelnosti/#more-7847 шаблон оригинальный тест на соответствие